#### **MINISTERE DE LA COMMUNAUTE FRANCAISE**

**ADMINISTRATION GENERALE DE L'ENSEIGNEMENT ET DE LA RECHERCHE SCIENTIFIQUE** 

### **ENSEIGNEMENT DE PROMOTION SOCIALE DE REGIME 1**

# **DOSSIER PEDAGOGIQUE**

# **UNITE DE FORMATION**

# **COMPTABILITE: APPLICATION PROFESSIONNELLE DE L'OUTIL INFORMATIQUE**

# **ENSEIGNEMENT SUPERIEUR ECONOMIQUE DE TYPE COURT**

### **CODE : 711802U32D1 CODE DU DOMAINE DE FORMATION : 702 DOCUMENT DE REFERENCE INTER-RESEAUX**

**Approbation du Gouvernement de la Communauté française du 8 juillet 1999, sur avis conforme de la Commission de concertation**

# **COMPTABILITE :APPLICATION PROFESSIONNELLE DE L'OUTIL INFORMATIQUE**

### **ENSEIGNEMENT SUPERIEUR ECONOMIQUE DE TYPE COURT**

### **1. FINALITES DE L'UNITE DE FORMATION**

### **1.1. Finalités générales**

Conformément à l'article 7 du décret de la Communauté française du 16 avril 1991 organisant l'enseignement de promotion sociale, cette unité de formation doit :

- ♦ concourir à l'épanouissement individuel en promouvant une meilleure insertion professionnelle, sociale, culturelle et scolaire ;
- ♦ répondre aux besoins et demandes en formation émanant des entreprises, des administrations, de l'enseignement et d'une manière générale des milieux socioéconomiques et culturels.

### **1.2. Finalités particulières**

L'unité de formation vise à permettre à l'étudiant,

#### **sur le plan des comportements professionnels :**

♦ de développer des attitudes déontologiques en rapport avec l'aspect confidentiel éventuel des informations traitées ;

#### **sur le plan des compétences professionnelles :**

- ♦ de situer l'importance et le rôle du système d'information comptable dans la gestion de l'entreprise ;
- ♦ de développer des aptitudes à utiliser un environnement informatique en rapport avec la profession comptable, notamment par l'utilisation professionnelle de logiciels d'application en matière de comptabilité.

# **2. CAPACITES PREALABLES REQUISES**

### **2.1. Capacités**

*Face à un système informatique connu et sur lequel est installé le logiciel qui a servi de support d'apprentissage, à partir d'une situation-problème mettant en jeu des procédures de comptabilité générale :*

- ♦ mettre en oeuvre les fonctionnalités du module de comptabilité générale d'un logiciel courant pour :
	- ♦ gérer les fichiers de base ;
	- ♦ saisir les écritures dans les différents journaux et comptes ;
- ♦ consulter les différents fichiers et documents ;
- ♦ éditer les journaux, comptes, balances, comptes annuels, documents fiscaux.

### **2.2. Titre pouvant en tenir lieu**

Attestation de réussite de l'unité de formation : **« INFORMATISATION DES SYSTEMES COMPTABLES** » de l'enseignement supérieur économique de type court.

# **3. HORAIRE MINIMUM DE L'UNITE DE FORMATION**

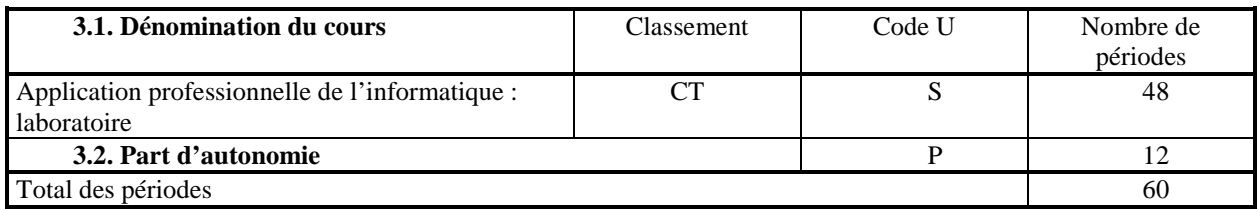

# **4. PROGRAMME**

### **L'étudiant sera capable,**

*face à des situations - problèmes illustrant le fonctionnement du système d'information comptable d'une entreprise, en utilisant les ressources d'un logiciel comptable largement utilisé :*

- ♦ de réaliser un exercice comptable complet depuis l'ouverture des comptes jusqu'aux documents de fin d'exercice, en respectant l'ordre logique des opérations comptables, les procédures et les règles légales tout en justifiant ses choix méthodologiques ;
- ♦ de contrôler les documents édités et d'opérer les corrections et ajustements nécessaires ;
- ♦ de mettre en oeuvre des fonctionnalités avancées d'un logiciel comptable telles que les imputations analytiques, la gestion des immobilisés, le calcul des ratios, la gestion des stocks, la gestion budgétaire, ... ;
- ♦ de mettre en oeuvre les procédures de sauvegarde et de restauration des données.

# **5. CAPACITES TERMINALES**

### **Pour atteindre le seuil de réussite, l'étudiant devra prouver qu'il est capable,**

*face à la situation comptable d'une entreprise décrite par des consignes précises et des documents adéquats, en utilisant les ressources d'un logiciel comptable largement utilisé :*

- ♦ d'établir une marche à suivre répondant aux exigences de la tâche ;
- ♦ d'utiliser ses savoirs et savoir-faire selon une démarche justifiée pour :
	- ♦ sélectionner, dans le système d'information de l'entreprise, les données nécessaires, les exploiter et les présenter à l'aide de l'outil informatique et les sauvegarder.

## **Pour la détermination du degré de maîtrise, il sera tenu compte :**

- ♦ de la capacité d'analyse ;
- ♦ de la pertinence des procédures appliquées ;
- ♦ de la logique de l'argumentation ;
- ♦ du niveau de précision et de la clarté dans l'emploi du langage comptable.

# **6. CHARGE(S) DE COURS**

Un enseignant ou un expert.

L'expert sera un spécialiste disposant d'une compétence professionnelle actualisée et reconnue dans le domaine.

# **7. CONSTITUTION DES GROUPES OU REGROUPEMENT**

Pour le laboratoire, deux étudiants par poste de travail.